# **Student Printing Services**

Link for this page: https://wiki.nursing.jhu.edu/x/FoAoAg

## Where Are Printers/Copiers For Student Use?

Pinkard Building

Room N301 immediately to the left of the elevators (color printer/copier and B&W printer)

Outside Room N327 (B&W printer)

Lower Level Hallway outside Room N011 (B&W printer)

SON House

Room S501 "PHD Lab" (B&W printer)

#### **JHUSON Student Printer installation instructions**

The JHU School of Nursing has made available student printing for both Mac or Windows systems. Students have the ability to print directly to public SON printers from their own laptops. This functionality requires the installation of Pharos client software. Please follow the link below for your computer operating system.

Printer Installation Instructions for Mac Please use Safari

Printer Installation Instructions for Windows Please use Microsoft Edge

# **JHUSON Student Printing instructions**

The steps for printing are the same whether you are printing from a SON public computer or your own laptop with SON printing configured.

**SON Student Printing Instructions** 

### **JHUSON Student Printer Costs**

JHUSON Student Print and Copy Support & Supplies

| JHUSON Student Printing/Copying Costs |                                                                                                    |
|---------------------------------------|----------------------------------------------------------------------------------------------------|
| Free Prints or Copies                 | 1500 (black & white pages) per year, divided into 250 block grants every 2 months.                           |
|                                       | This block grant is reset (replenished) on the first of every ODD numbered month with <b>n o carryover</b> . |
| Cost per page (single-sided)          | \$.04 (black & white pages) and \$.07 (color pages)                                                          |

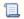

Unknown macro: 'hideelements-macro'